SAP ABAP table ESUP {Ext. Services Management: Unpl. Limits on Service Package}

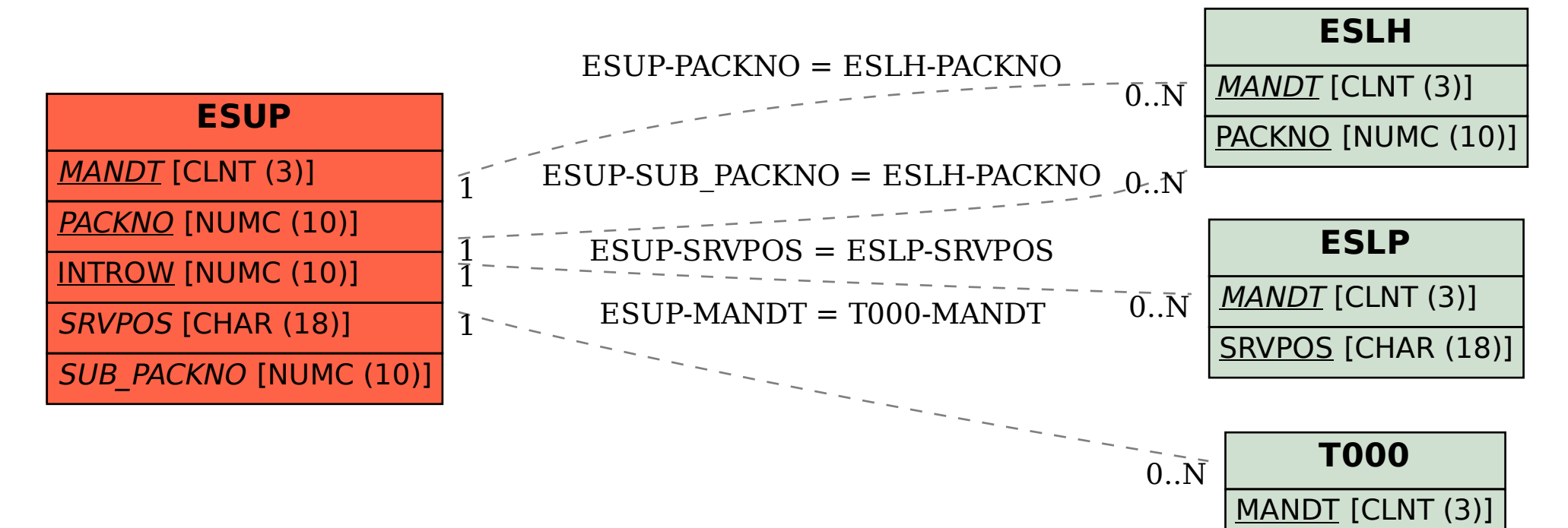